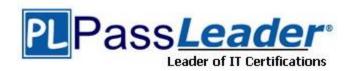

Vendor: HP

Exam Code: HPE6-A43

**Exam Name:** Implementing Aruba Location Services

**Version: DEMO** 

### **QUESTION 1**

Which beacon mode is used to enable location and blue dot wayfinding in a Meridian-powered app?

- A. battery-powered
- B. proximity
- C. location
- D. USB

# Answer: C Explanation:

Aruba Beacons can be configured in two ways: for location/wayfinding engagement and for proximity-based engagement. When configured for location and wayfinding, we refer to them as "Location Beacons" and when they are configured for proximity-based engagement we refer to them as "Proximity Beacons."

### **QUESTION 2**

An app developer tests a campaign to ensure it triggers and provides a notification to the iPhone. The notification appears once on the device. The developer continues to test and 10 minutes later the developer tries to trigger the campaign to send the notification again to the device. The notification is not received on the device.

What does the developer need to do to make the campaign trigger and send another notification? (Select two.)

- A. Reset the campaign in the Beacons Apps.
- B. Reset the campaign in the Meridian Editor.
- C. Reset the beacon with the Beacons Apps.
- D. Set the campaign as ready in the Meridian Editor.
- E. Bring the device within range of the proximity beacons.

## Answer: AE Explanation:

Campaigns can be reset by tapping on the Reset in the upper left hand corner of the Campaigns page in the Beacons App.

### **QUESTION 3**

A network engineer wants to enable remote beacon management so that an Aruba AP can manage battery-powered beacons. Which device can be plugged into an Aruba AP to enable this management?

- A. sensor
- B. battery-powered beacon
- C. USB beacon
- D. USB Wi-Fi adapter

## **Answer:** C **Explanation:**

There are two product options today for beacon management. The first is a USB beacon solution that plugs into certain supported Aruba access points. The list of supported access points will be covered in a later slide. The second option is the AP 320 series access points that have Bluetooth radios built into them. Note, the equivalent instant AP to Aruba AP models are also supported.

#### **QUESTION 4**

How is ALE installed?

- A. as a Linux server
- B. as a Virtual Machine (VM)
- C. as a hardware appliance
- D. as a plug-in to the Meridian Editor

### Answer: B Explanation:

The ALE product line consists primarily of the ALE Virtual Machine server. There is no separate license required for the ALE Virtual machine server.

### **QUESTION 5**

A network engineer troubleshoots an ALE server and tries to identify the client information in ALE. What does ALE interact with to gather client information? (Select three.)

- A. BLE Beacons
- B. AirWave
- C. Aruba Instant
- D. Aruba Controller
- E. Meridian editor

## Answer: BCD Explanation:

Aruba controllers and Airwave network management systems are key parts of ALE deployments as they send information to ALE. Aruba Controllers or Aruba Instant APs are required for ALE deployments.

### **QUESTION 6**

An app developer troubleshoots language localization for a Meridian-powered app. One app user has their device set to Spanish, but the app displays pages in English. Another app user has the language set to English, and the app correctly displays pages in English.

What should the app developer do to ensure the app displays on the device in the correct language for each user?

- A. Change the default language to Spanish in the Meridian Editor under languages
- B. Enable Spanish language support in the Meridian Editor under languages
- C. Enable Spanish language support in the Meridian Editor under the pages
- D. Enable the check box use device specific languages in the Meridian Editor under languages

## Answer: A Explanation:

Complete these steps to change the default language in the Editor.

In the Editor sidebar, click LANGUAGES.

Click the Editor Content Language dropdown, and then choose the language you'd like as the default.

Click Save.

## **Thank You for Trying Our Product**

## **PassLeader Certification Exam Features:**

- ★ More than 99,900 Satisfied Customers Worldwide.
- ★ Average 99.9% Success Rate.
- ★ Free Update to match latest and real exam scenarios.
- ★ Instant Download Access! No Setup required.
- ★ Questions & Answers are downloadable in PDF format and VCE test engine format.

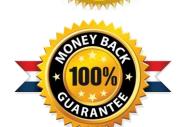

- ★ Multi-Platform capabilities Windows, Laptop, Mac, Android, iPhone, iPod, iPad.
- ★ 100% Guaranteed Success or 100% Money Back Guarantee.
- ★ Fast, helpful support 24x7.

View list of all certification exams: <a href="http://www.passleader.com/all-products.html">http://www.passleader.com/all-products.html</a>

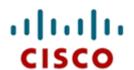

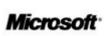

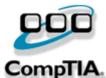

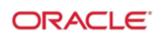

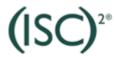

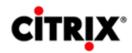

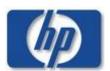

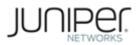

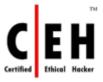

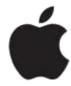

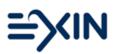

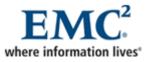

10% Discount Coupon Code: STNAR2014